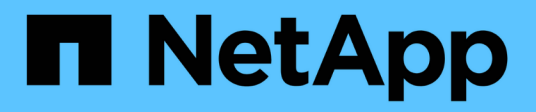

### **Where to find information about MVEL**

OnCommand Workflow Automation 5.0

NetApp April 19, 2024

This PDF was generated from https://docs.netapp.com/us-en/workflow-automation-50/help/referencemvel-enabled-fields-in-wfa.html on April 19, 2024. Always check docs.netapp.com for the latest.

# **Table of Contents**

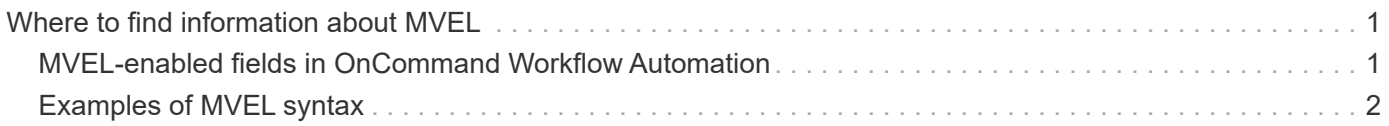

## <span id="page-2-0"></span>**Where to find information about MVEL**

You can use the *MVEL Language Guide* to learn more about MVFLEX Expression Language (MVEL).

MVEL is an expression language based on Java syntax. You can use MVEL expression syntaxes in OnCommand Workflow Automation (WFA) workflows—for example, in functions and variables.

## <span id="page-2-1"></span>**MVEL-enabled fields in OnCommand Workflow Automation**

Several fields in OnCommand Workflow Automation (WFA) are enabled for MVFLEX Expression Language (MVEL). You can use MVEL syntaxes in these fields while designing workflows.

The following table explains when and where you can use MVEL syntaxes in the WFA interface:

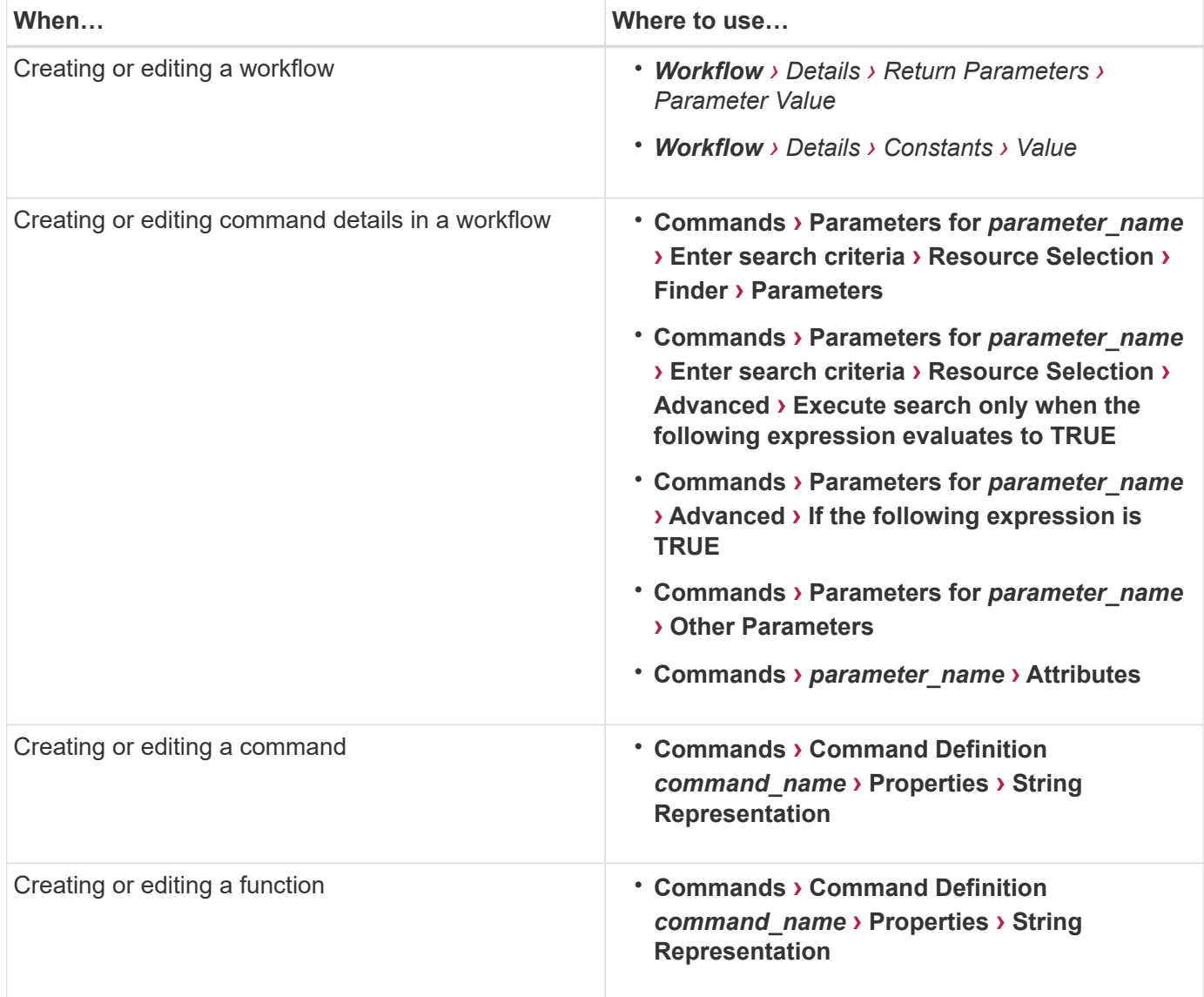

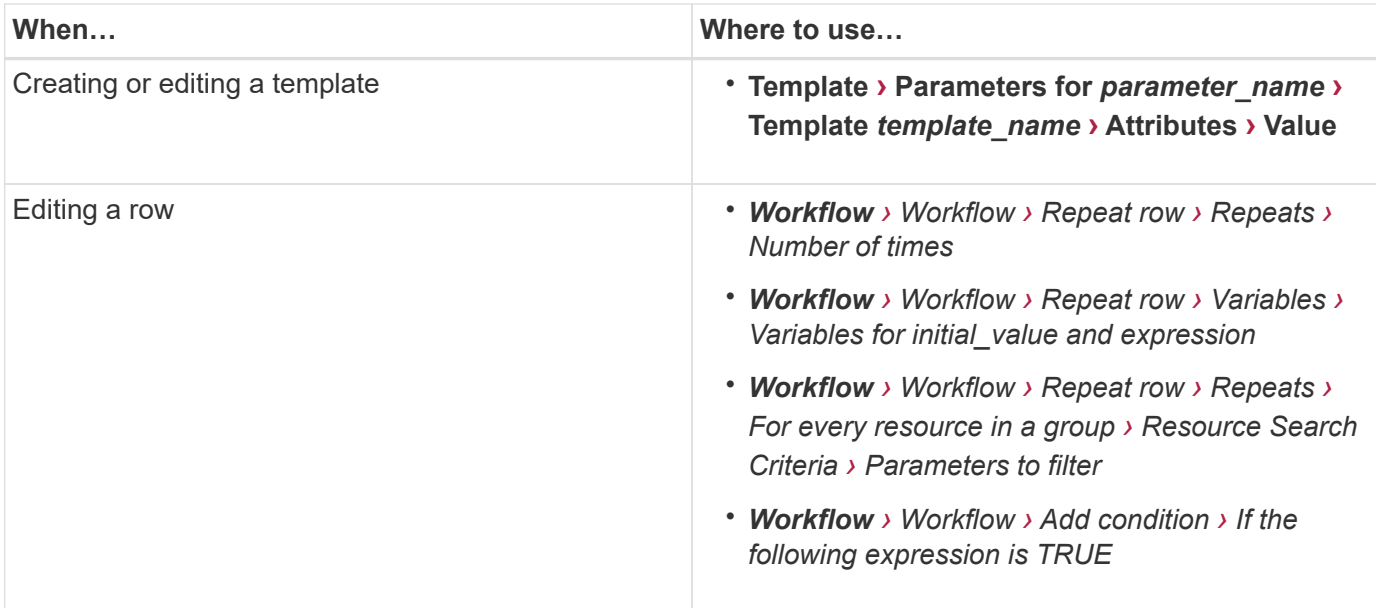

### <span id="page-3-0"></span>**Examples of MVEL syntax**

MVFLEX Expression Language (MVEL) syntaxes are used in several OnCommand Workflow Automation (WFA) sample workflows. You should review some sample MVEL syntaxes to learn how to use MVEL in WFA.

The following sections provide some examples of MVEL syntaxes used in WFA.

#### **Conditional execution**

The following MVEL expression is used for conditional execution of a command when the number of volumes found is lesser than 4:

```
$NoOfVolumes < 4
```
#### **Incremental naming**

The following MVEL expression is used for incremental naming of an object:

```
last volume.name+last volume.state
```
This MVEL expression uses the last created volume name and the state of the last created volume for naming.

#### **String representation in commands**

The following MVEL syntax is used as a string representation:

DestinationCluster + ":" + DestinationVserver + "/" + DestinationVolume

#### **Templates**

The following MVEL syntax is used in a template:

```
calculateSnapReserveSize(calculateVolumeSizeFromDataSize((int)($fs_size*1.
01), $snap space), $snap space)
```
This MVEL syntax is used to calculate the percentage of volume capacity to be reserved for Snapshot copies.

#### **Command details**

The following MVEL function is used in the attributes section of a parameters:

```
actualVolumeSize($VolumeSizeInGB * 1024, volume.snapshot reserved percent)
```
The following MVEL syntax is used in the attributes section of a parameter:

```
$VolumeName+'test001'
```
#### **Workflow constants**

The following MVEL syntaxes are used for constants in workflows:

```
convertNullToZero(infinite_volume.max_namespace_constituent_size_mb)
```

```
$Size_TB*1048576L
```
#### **Return parameters**

The following MVEL syntax is use to validate whether the requested size can be allocated:

```
size remaining == 0 ? '' : throwException('Not sufficient space in
capacity_class_aggregate or data constituent of size less than 1 TB can
not be created: Total size requested='+$Size TB+'TB'+' ,Size
remaining='+size_remaining/TB_TO_MB+'TB'+', Infinite volume
name='+infinite_volume.name+', Storage_class='+CAPACITY_CLASS_LABEL)
```
#### **Function definition**

The following MVEL syntax is used in a function definition, which is used to convert null to zero:

```
def convertNullToZero (data)
{
  if(data == null)  {
      return 0;
    }
    else
    {
      return data;
    }
}
```
#### **Repetition of a specific row**

The following MVEL expression uses a user input to indicate the number of times a row has to be repeated to create LUNs:

\$NumberOfLunsToBeCreated

#### **Conditional expressions for a row**

The following MVEL expression uses a user input to indicate if the row will be executed:

```
$SetupSnapMirror
```
#### **Copyright information**

Copyright © 2024 NetApp, Inc. All Rights Reserved. Printed in the U.S. No part of this document covered by copyright may be reproduced in any form or by any means—graphic, electronic, or mechanical, including photocopying, recording, taping, or storage in an electronic retrieval system—without prior written permission of the copyright owner.

Software derived from copyrighted NetApp material is subject to the following license and disclaimer:

THIS SOFTWARE IS PROVIDED BY NETAPP "AS IS" AND WITHOUT ANY EXPRESS OR IMPLIED WARRANTIES, INCLUDING, BUT NOT LIMITED TO, THE IMPLIED WARRANTIES OF MERCHANTABILITY AND FITNESS FOR A PARTICULAR PURPOSE, WHICH ARE HEREBY DISCLAIMED. IN NO EVENT SHALL NETAPP BE LIABLE FOR ANY DIRECT, INDIRECT, INCIDENTAL, SPECIAL, EXEMPLARY, OR CONSEQUENTIAL DAMAGES (INCLUDING, BUT NOT LIMITED TO, PROCUREMENT OF SUBSTITUTE GOODS OR SERVICES; LOSS OF USE, DATA, OR PROFITS; OR BUSINESS INTERRUPTION) HOWEVER CAUSED AND ON ANY THEORY OF LIABILITY, WHETHER IN CONTRACT, STRICT LIABILITY, OR TORT (INCLUDING NEGLIGENCE OR OTHERWISE) ARISING IN ANY WAY OUT OF THE USE OF THIS SOFTWARE, EVEN IF ADVISED OF THE POSSIBILITY OF SUCH DAMAGE.

NetApp reserves the right to change any products described herein at any time, and without notice. NetApp assumes no responsibility or liability arising from the use of products described herein, except as expressly agreed to in writing by NetApp. The use or purchase of this product does not convey a license under any patent rights, trademark rights, or any other intellectual property rights of NetApp.

The product described in this manual may be protected by one or more U.S. patents, foreign patents, or pending applications.

LIMITED RIGHTS LEGEND: Use, duplication, or disclosure by the government is subject to restrictions as set forth in subparagraph (b)(3) of the Rights in Technical Data -Noncommercial Items at DFARS 252.227-7013 (FEB 2014) and FAR 52.227-19 (DEC 2007).

Data contained herein pertains to a commercial product and/or commercial service (as defined in FAR 2.101) and is proprietary to NetApp, Inc. All NetApp technical data and computer software provided under this Agreement is commercial in nature and developed solely at private expense. The U.S. Government has a nonexclusive, non-transferrable, nonsublicensable, worldwide, limited irrevocable license to use the Data only in connection with and in support of the U.S. Government contract under which the Data was delivered. Except as provided herein, the Data may not be used, disclosed, reproduced, modified, performed, or displayed without the prior written approval of NetApp, Inc. United States Government license rights for the Department of Defense are limited to those rights identified in DFARS clause 252.227-7015(b) (FEB 2014).

#### **Trademark information**

NETAPP, the NETAPP logo, and the marks listed at<http://www.netapp.com/TM>are trademarks of NetApp, Inc. Other company and product names may be trademarks of their respective owners.